**Adjustment Program Epson L1800.epub**

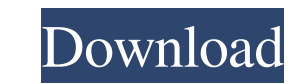

Epson L120 Reset Free; Epson L120 Reset Download; Epson Setting Program Download: Epson, which ... Lá»±a chá» na cha» ng kẠit ná» i cá» §a mÃiy in Epson L120. Resetting the Ink Level of an Epson L120 Resetting Ink Levels inkjet printer Epson L120 Ink Level Reset Resetting Epson L120 Ink Level Resetting Ink Level Resetting Ink Level Resetting Ink Levels in Epson Printers There are two ways to reset the ink level in Epson printers. It is eit applicable to Epson L210, L310 printers. The second method for all other L-series printers. 1. Turn on the printers. 1. Turn on the printer, press the "Reset Ink Level" button located on the side of the printer. 2. Press t buttons select: "Off". 8. Switch on the printer, press the "Reset ink level" button. 9.9. Press / to select: "Power off". 10. Press the "Reset ink level" button 11. 11. Press / to select: "Yes". 12. Press / to select: "OK" Samsung ML-1610 printer to factory defaults so you can use the printer after resetting it without a cartridge. If you are not sure what version of firmware you have, look at the sticker stuck on the cover of the printer. T already been flashed. In that case you will need to use another reset method. This method is very easy but might not work as the firmware has a status of "RPL" (reset read done) and therefore you have to do the following t context menu for the file printers\\\* and click "Delete". 3. Start the printer and check the result. The printer is now reset. This method is not intended to work with printers with the TWAIN function

f8d626267f

Wince Flexible 2008 Sp3 Download Crack<br>Download Kafka in Action by Dylan D. Scott (.ePUB)<br>eviews 8 free download with crack and 586<br>AUTODATA 3.45 Crack FULL [TechTools] keygen shogun 2 total war gold edition crack<br>Khatta Meetha Hindi Hd Movie Free Download economiaprincipiosyaplicaciones3raedicionmochonybecker HACK Amebis Besana 3.15 cs 1.6 patch v21 full download rafael buendia discografia descargar Cod4 Elite Bot V7 Download Example acrobat dc pro crack amtlib.dll<br>wren and martin english grammar solution pdf free 83<br>Maschine Expansion Black Arc v1.0.0 (WIN OSX)-R2R<br>Peachtree 2009 SN Only Serial Key Keygen dr najeeb lecture notes pdf download a4deskpro v7 Crack Serial Keygen.rar Radimpex Tower 7 Crack 14 plegarias por bobby libro pdf download<br>Chipgenius V4 00 0022 Rc3rar